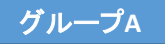

#### 「次期(第6次)NACCS総合運転試験」 【業種別早見表】 (フェーズⅠ:7月10日~14日、フェーズⅡ:7月24日~8月7日、フェーズⅢ:8月28日~9月11日、フェーズⅣ:10月2日~4日)

(特にご確認、ご留意いただきたい事項)

<u>[・資料1:「次期\(第6次](https://bbs.naccscenter.com/naccs/dfw/web/rt/setsumeikai_shiryou.html))NACCS更改に関わる各種お知らせについて」(リンク)</u><br><u>[・資料2:「第6次NACS](https://bbs.naccscenter.com/naccs/dfw/web/rt/setsumeikai_shiryou.html)S総合運転試験実施要領」(リンク)</u>

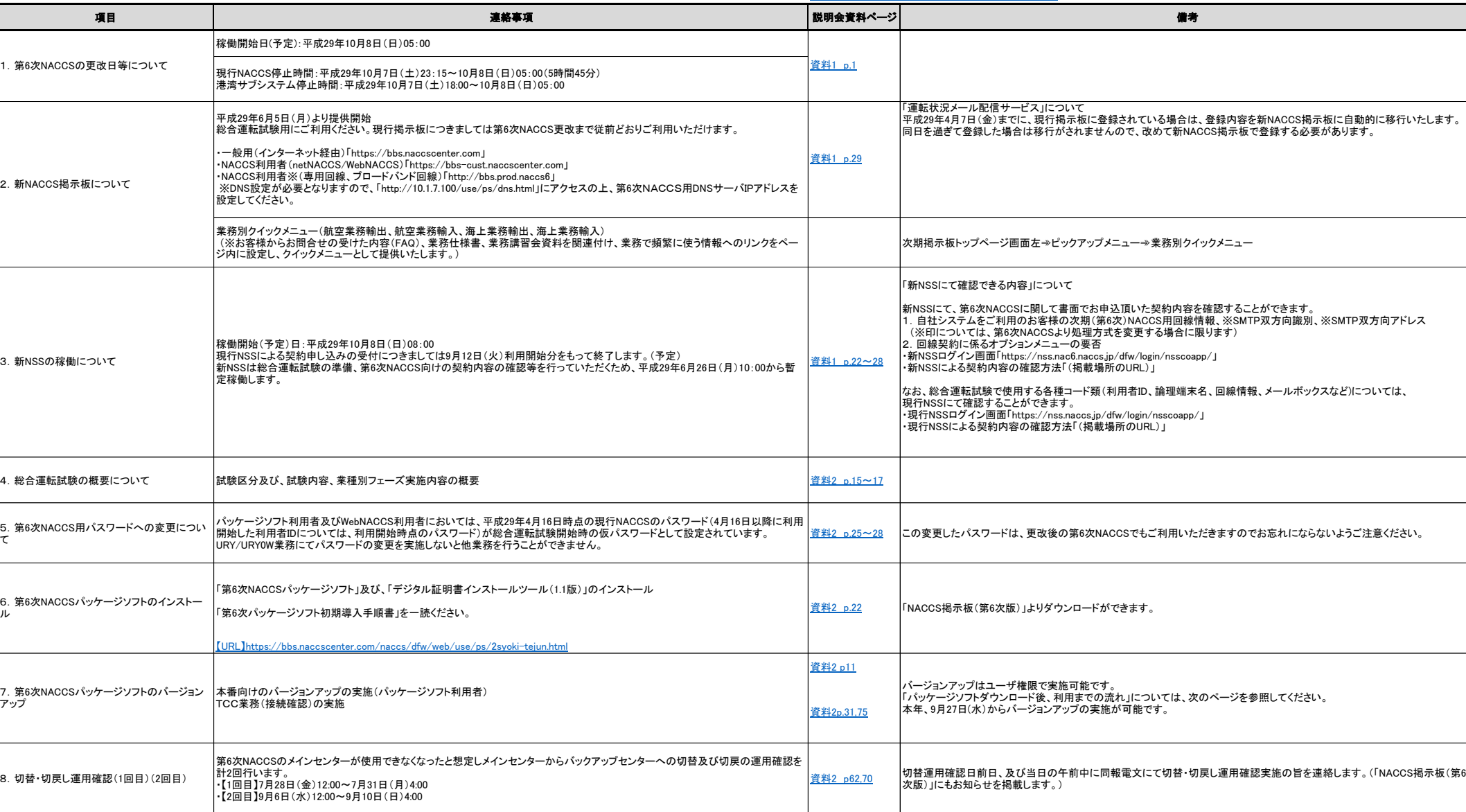

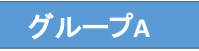

# 「次期(第6次)NACCS総合運転試験」 【業種別早見表】

# (フェーズⅠ:7月10日~14日、フェーズⅡ:7月24日~8月7日、フェーズⅢ:8月28日~9月11日、フェーズⅣ:10月2日~4日)

## (特にご確認、ご留意いただきたい事項)

<u>[・資料1:「次期\(第6次](https://bbs.naccscenter.com/naccs/dfw/web/rt/setsumeikai_shiryou.html))NACCS更改に関わる各種お知らせについて」(リンク)</u><br><u>[・資料2:「第6次NACS](https://bbs.naccscenter.com/naccs/dfw/web/rt/setsumeikai_shiryou.html)S総合運転試験実施要領」(リンク)</u>

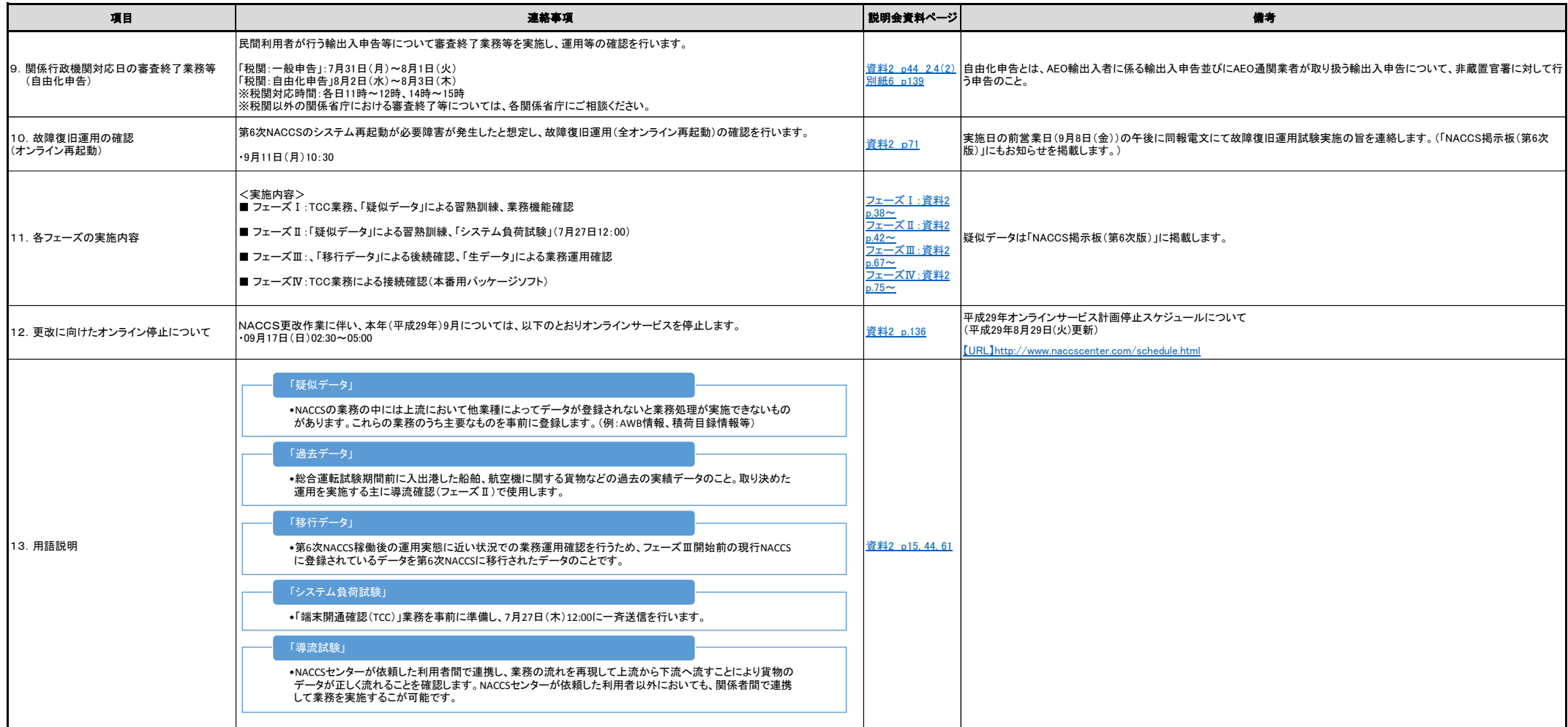

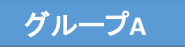

#### 「次期(第6次)NACCS総合運転試験」 【業種別早見表】 (フェーズⅠ:7月10日~14日、フェーズⅡ:7月24日~8月7日、フェーズⅢ:8月28日~9月11日、フェーズⅣ:10月2日~4日)

### (特にご確認、ご留意いただきたい事項)

<u>[・資料1:「次期\(第6次](https://bbs.naccscenter.com/naccs/dfw/web/rt/setsumeikai_shiryou.html))NACCS更改に関わる各種お知らせについて」(リンク)</u><br><u>[・資料2:「第6次NACS](https://bbs.naccscenter.com/naccs/dfw/web/rt/setsumeikai_shiryou.html)S総合運転試験実施要領」(リンク)</u>

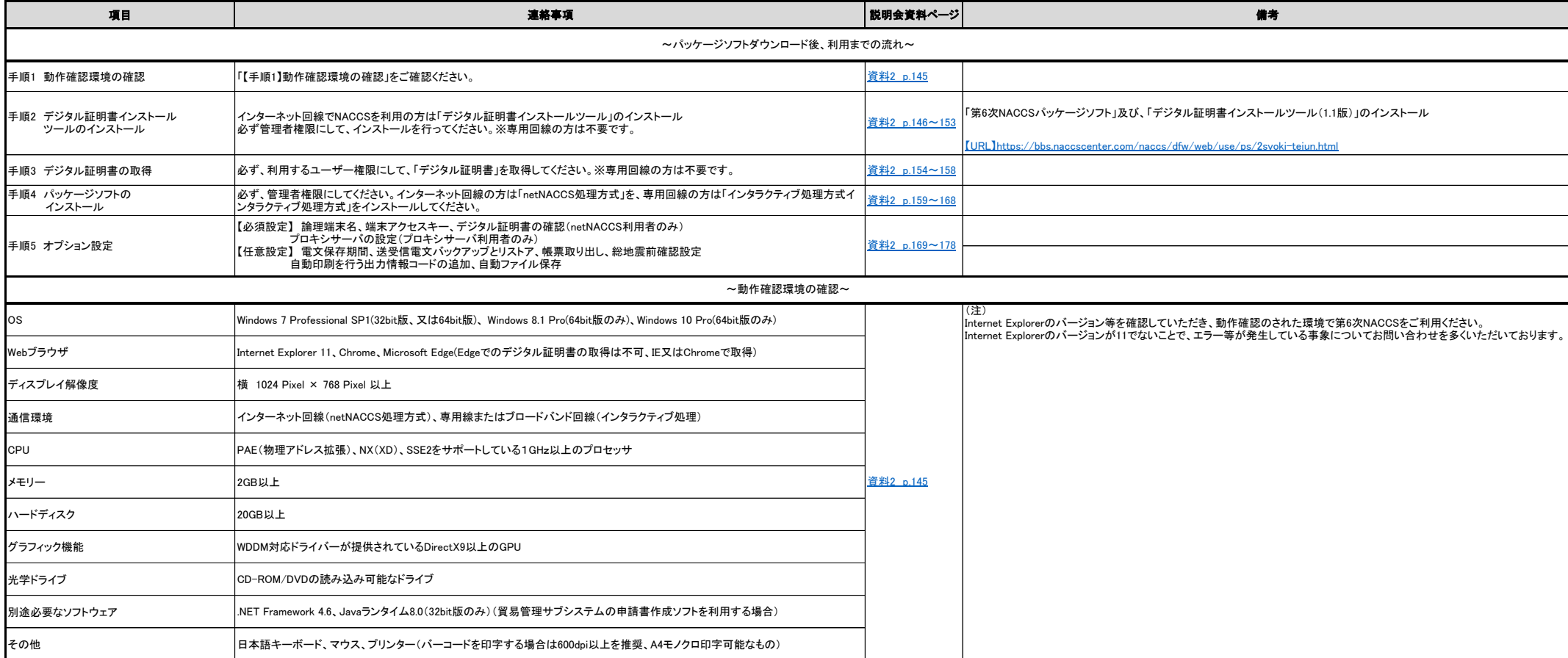